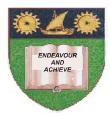

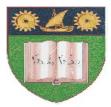

## THE MOMBASA POLYTECHNIC UNIVERSITY COLLEGE

(A Constituent College of Jkuat)

# Faculty of Engineering and Technology

## DEPARTMENT OF COMPUTER SCIENCE & INFORMATION TECHNOLOGY

CERTIFICATE IN CIVIL & BUILDING ENGINEERING

## **CESC 1102: INTRODUCTION TO COMPUTER SCIENCE**

#### END OF SEMESTER EXAMINATIONS

SERIES: AUGUST/SEPTEMBER 2011

TIME: 2 HOURS

**Instructions to Candidates:** 

You should have the following for this examination

• Answer booklet

Answer question **ONE (COMPULSORY)** in section **A** and any other **TWO** questions from section **B** 

This paper consists of **THREE** printed pages

#### SECTION A (30 marks)

#### **Question 1 (Compulsory)**

| a) | ) What is a computer?                                                                                                    |           |  |
|----|----------------------------------------------------------------------------------------------------|-----------|--|
| b) | Differentiate between a computer and a typewriter                                                                                                    |           |  |
| c) | <ul> <li>Give the functions of each of the following input devices</li> <li>i) Keyboard</li> <li>ii) Mouse</li> <li>iii) Scanner</li> <li>iv) Digitizer</li> </ul> | (5 marks) |  |
| d) | Distinguish between Time sharing and batch processing                                                                                                    | (4 marks) |  |
| e) | ) What is computer network                                                                                                    |           |  |
| f) | ) Give the functions of a control unit found in the CPU                                                                                                    |           |  |
| g) | g) Name <b>THREE</b> ways computers are classified as (                                                                                                    |           |  |
| h) | Differentiate between the following(i)Software and hardware(ii)Peripheral and resources                                                                            | (4 marks) |  |
| i) | Name the <b>TWO</b> most important toolbars used when working with Ms Word                                                                                         | (2 mark)  |  |
| j) | <ul><li>Differentiate between the following as used in ms word application</li><li>i) Save and save as</li><li>ii) Close and exit</li></ul>                        | (4 marks) |  |

#### **SECTION B (40 marks)**

## **Question 2 (20 marks)**

| a) Differentiate between Microsoft windows and Linux operating systems    | (10 marks) |  |  |  |  |
|---------------------------------------------------------------------------|------------|--|--|--|--|
| b) With the help of a diagram, describe the software family tree          | (10 marks) |  |  |  |  |
| Question 3 (20 marks)                                                     |            |  |  |  |  |
| a) What is data processing mode?                                          | (2 marks)  |  |  |  |  |
| b) With the help of a diagram, describe multitasking data processing mode | (7 marks)  |  |  |  |  |
| c) Give the advantages and disadvantages of multitasking processing modes | (6 marks)  |  |  |  |  |

| d)                                                                           | Explain the interrelationship between the following: |                                                                                                    |                    |  |  |  |
|------------------------------------------------------------------------------|------------------------------------------------------|----------------------------------------------------------------------------------------------------|--------------------|--|--|--|
|                                                                              | i)<br>ii)                                            | Data<br>Information                                                                                                | (5 marks)          |  |  |  |
| Question 4 (20 marks)                                                        |                                                      |                                                                                                    |                    |  |  |  |
| Dis                                                                          | scuss the<br>i)<br>ii)<br>iii)<br>iv)                | e distinguishing features of each of the following types of microcompu<br>Laptop<br>Palmtop<br>Desktop<br>Notebook | ters<br>(20 marks) |  |  |  |
| Question 5 (20 marks)                                                        |                                                      |                                                                                                    |                    |  |  |  |
| a)                                                                           | What is                                              | s an internet                                                                                                    | (2 marks)          |  |  |  |
| b) Briefly describe the Microsoft Internet Explorer browser dialogue box (10 |                                                      |                                                                                                    |                    |  |  |  |

c) Using diagram, describe the windows XP desktop environment (8 marks)